Все переменные имеют тип *int* (целочисленное).

Функция чтения – 0х03

## Функция чтения – 0х06

## **Параметры управления:**

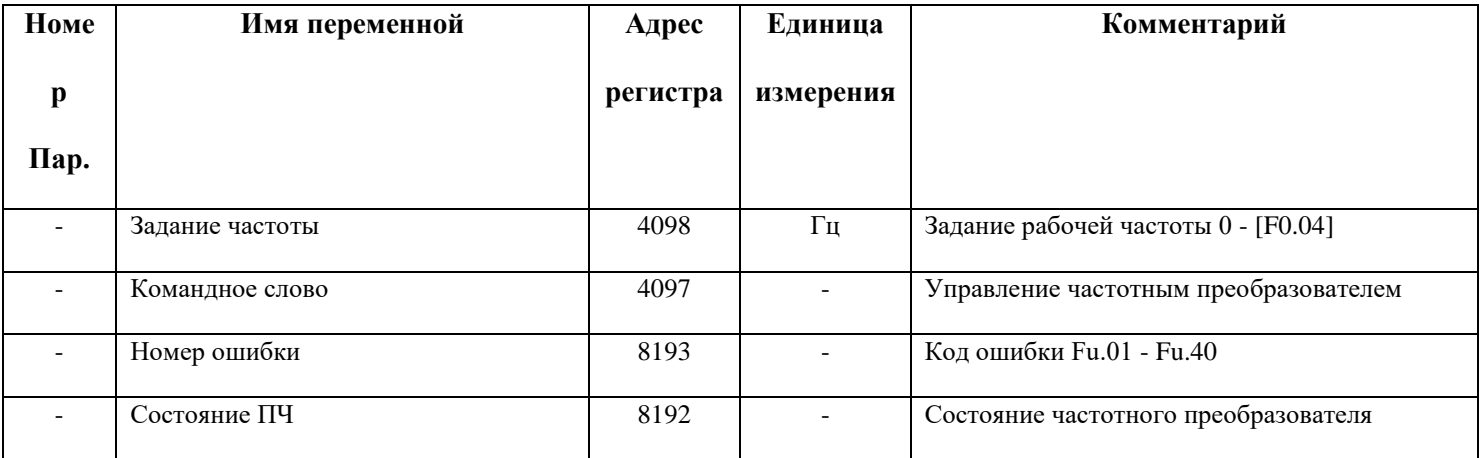

## **Параметры мониторинга:**

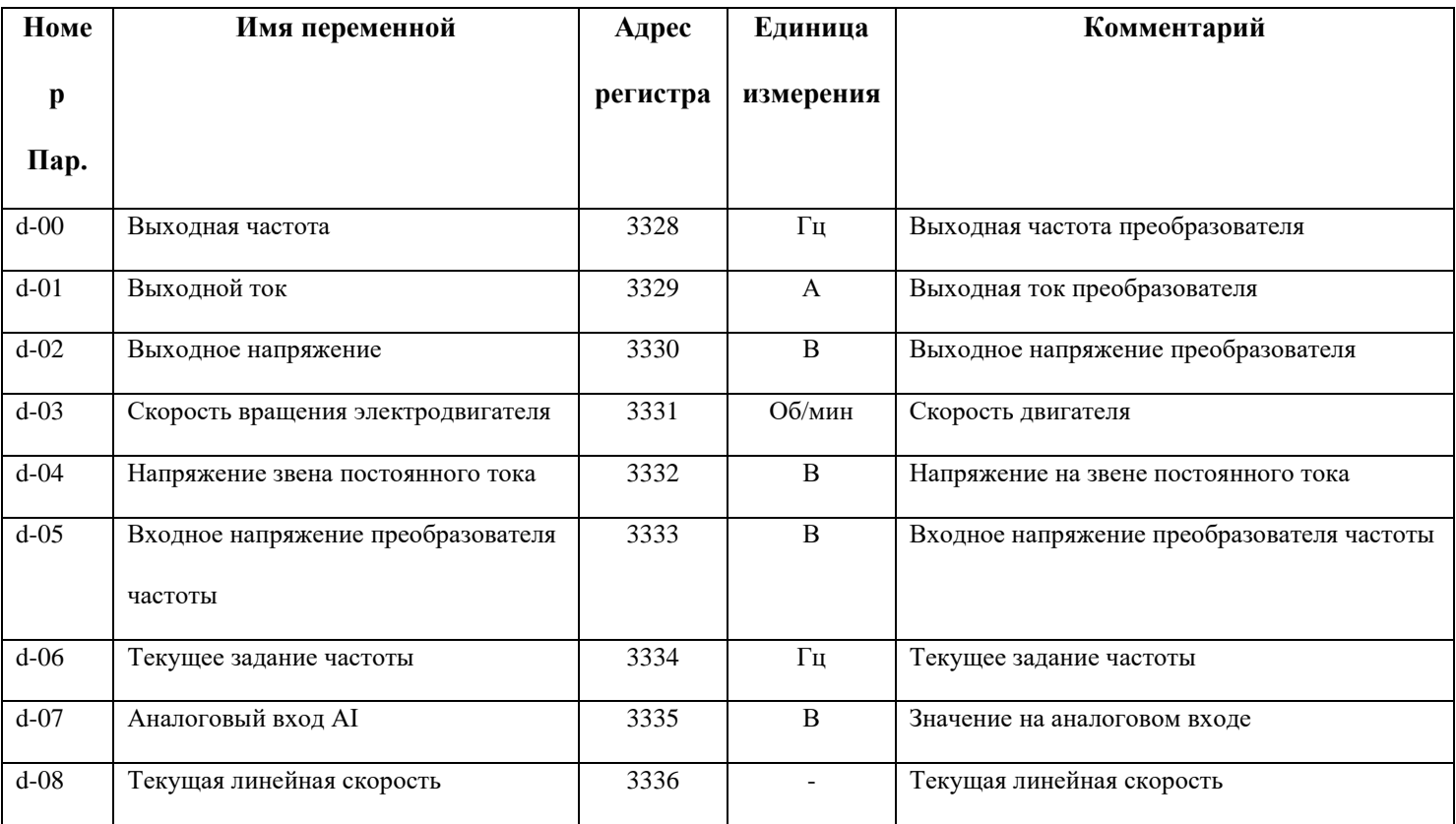

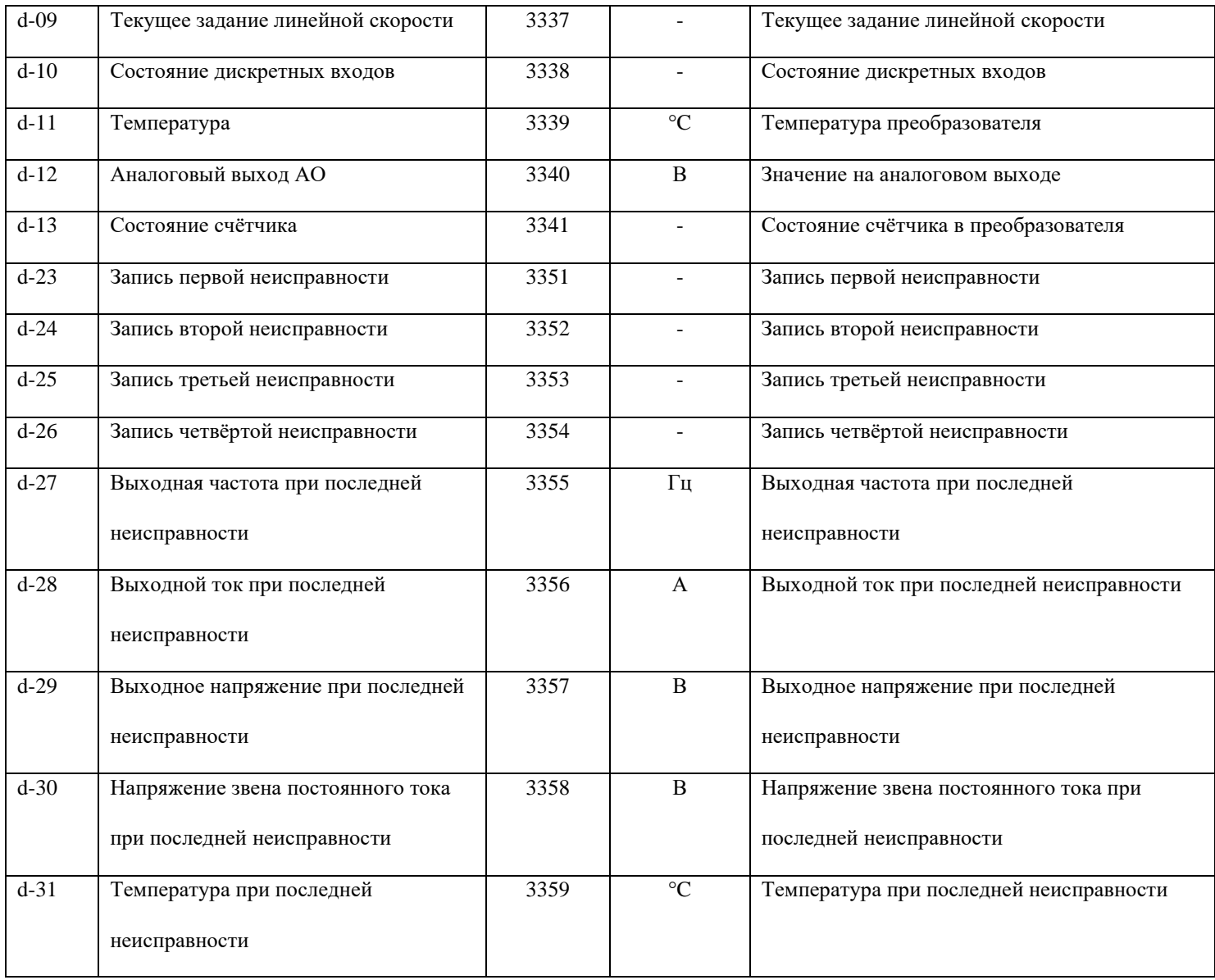

## **Параметры для записи:**

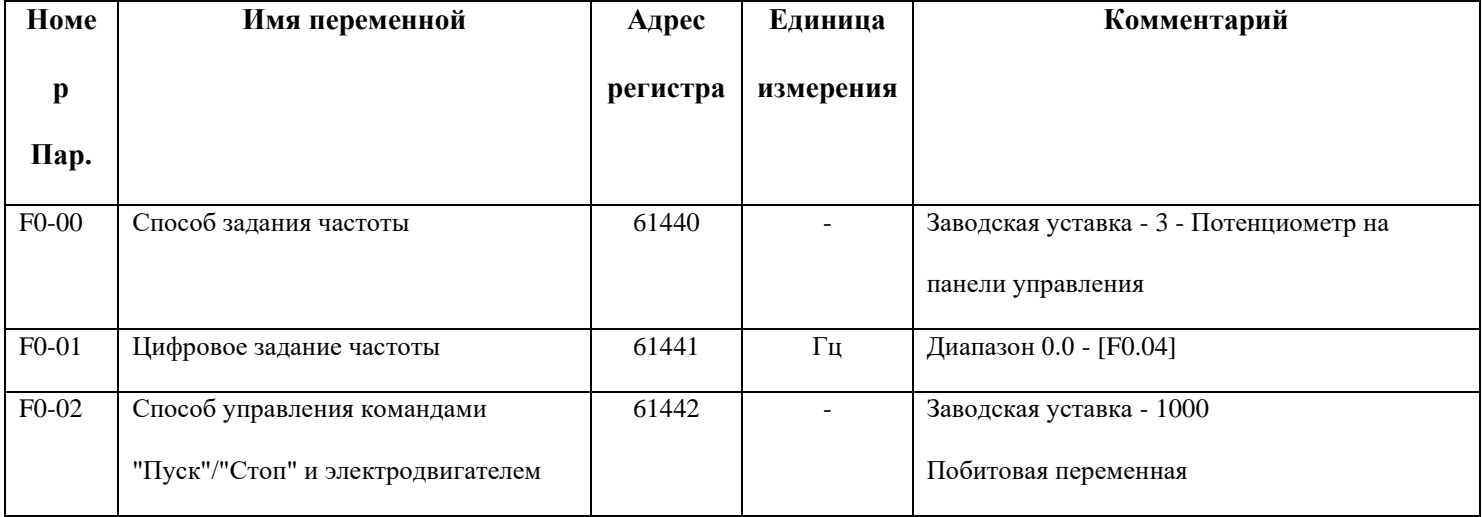

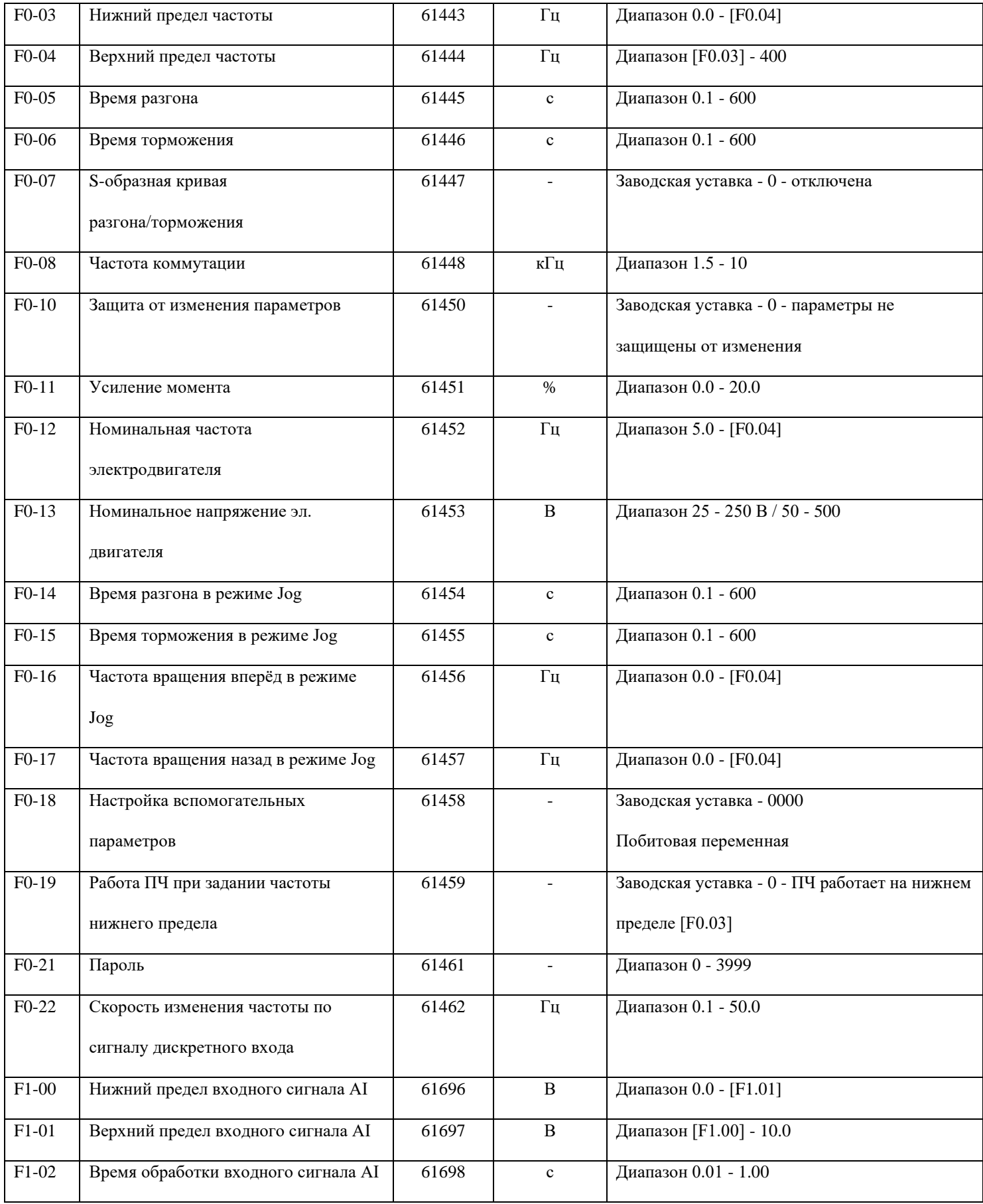

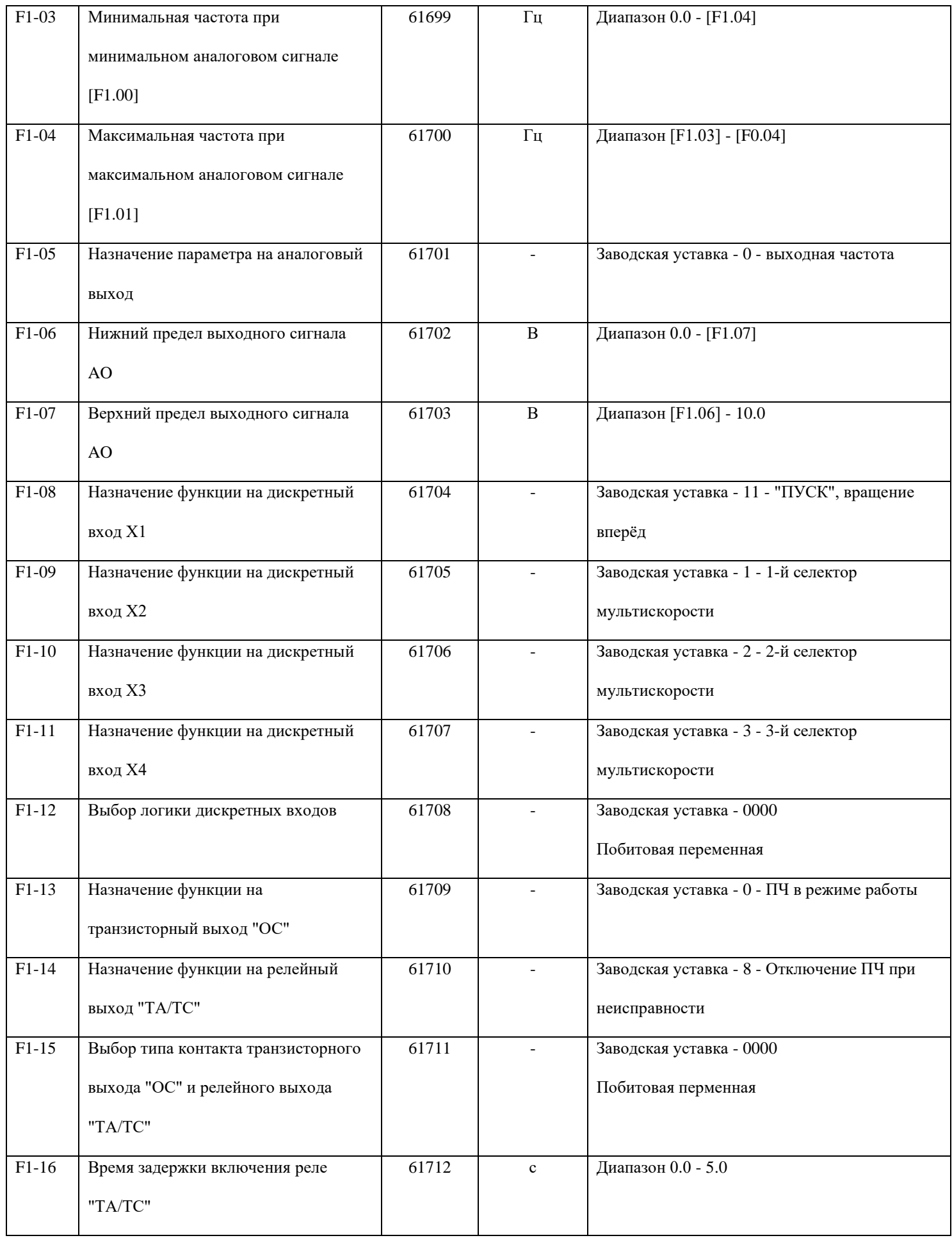

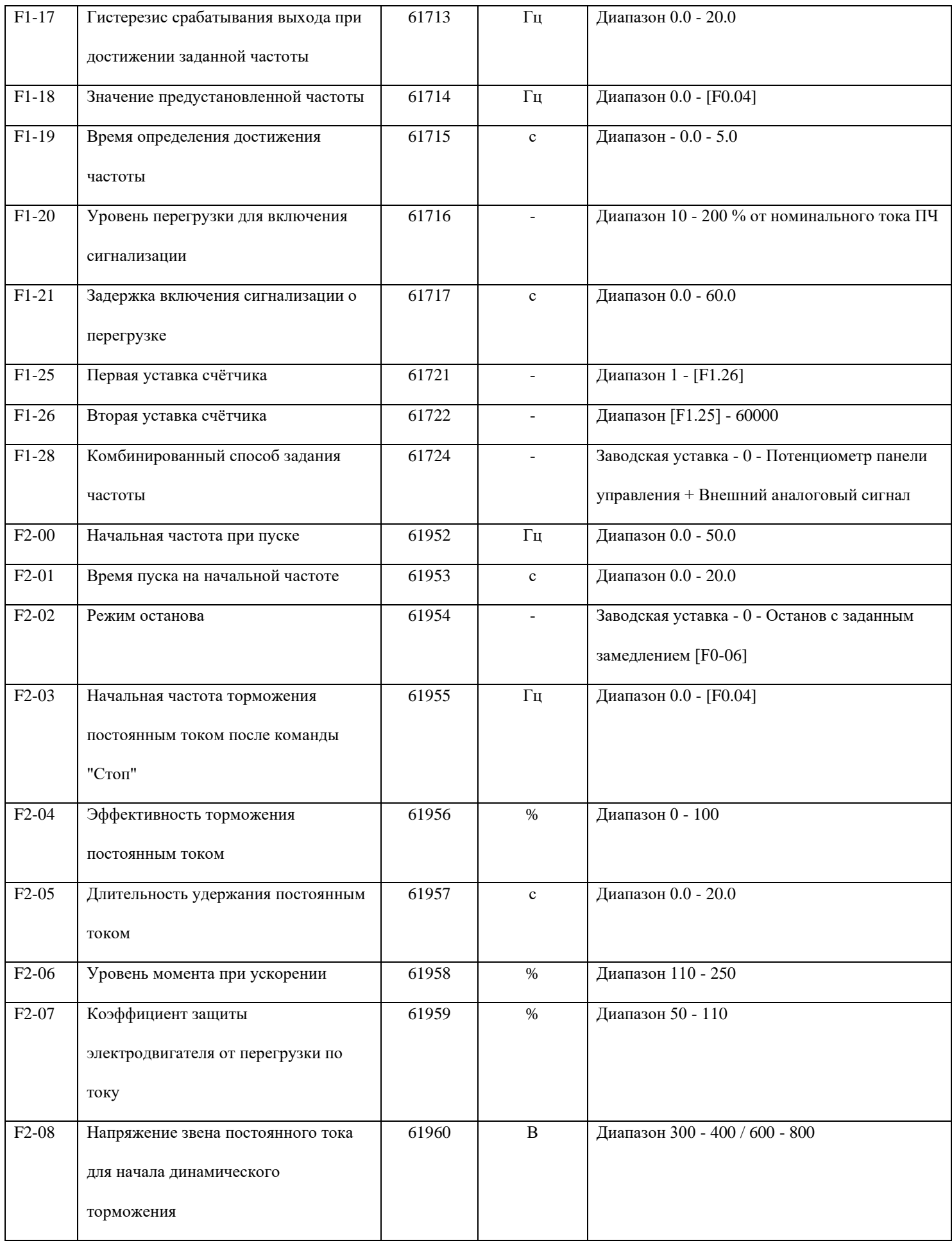

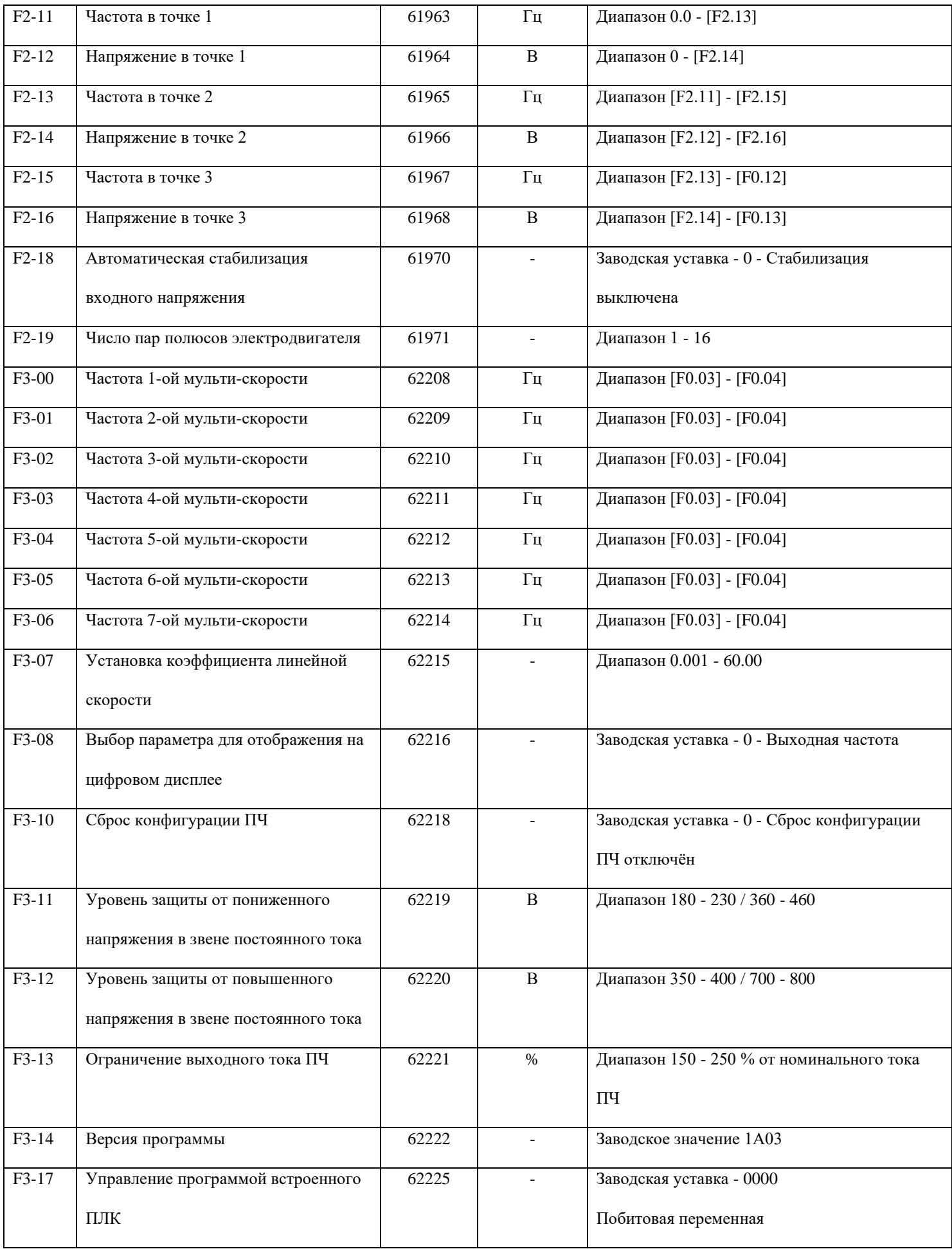

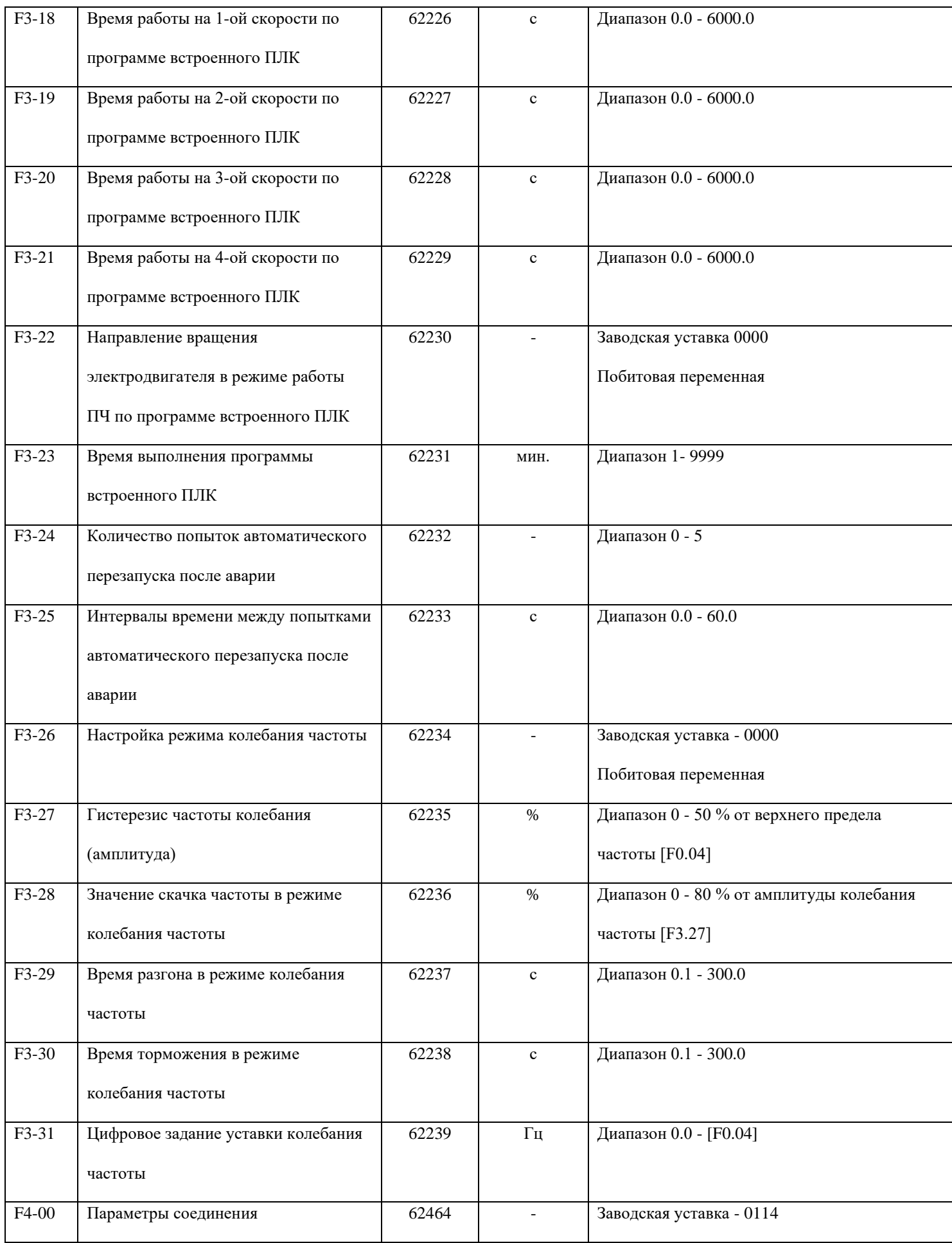

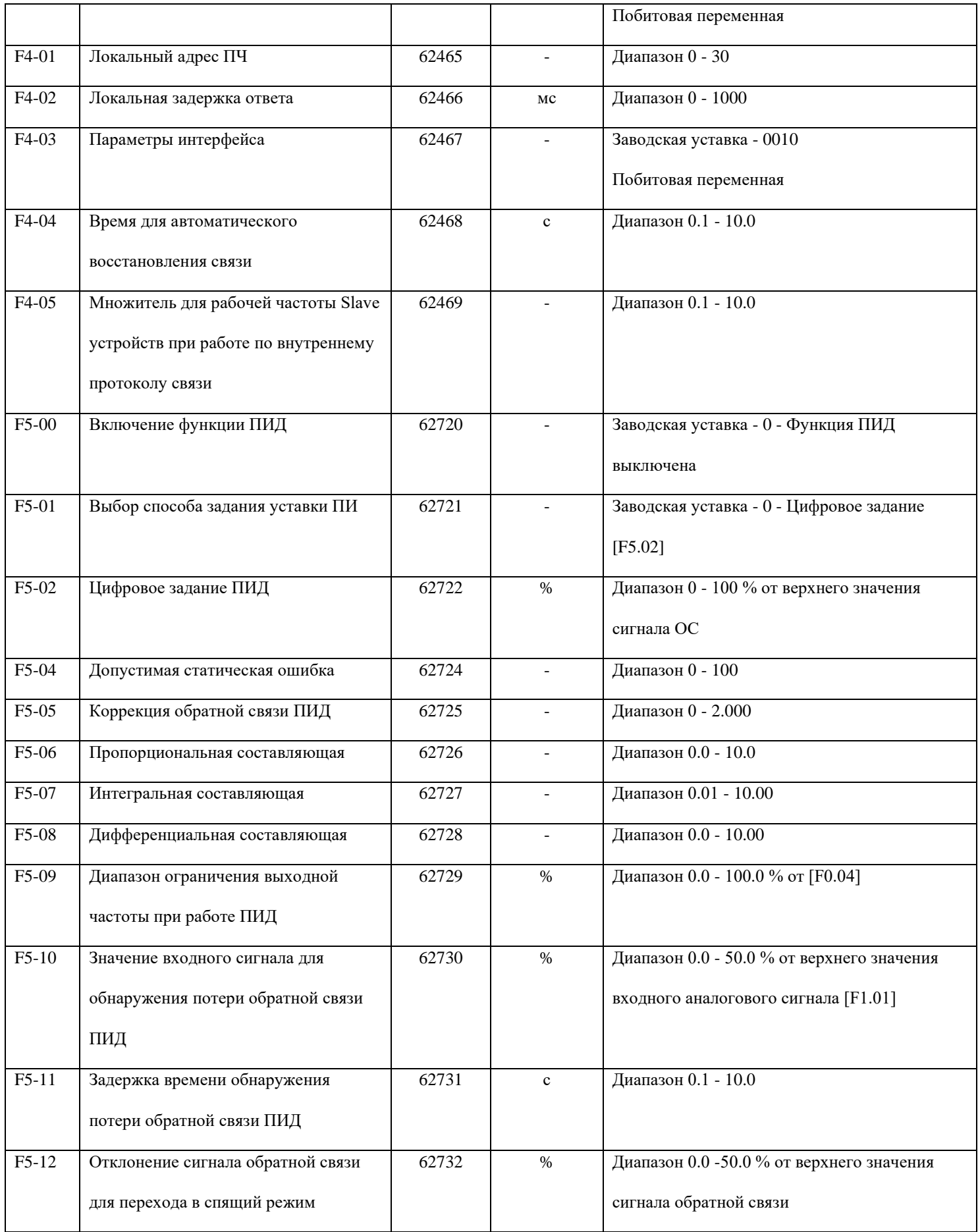

![](_page_8_Picture_299.jpeg)

![](_page_9_Picture_34.jpeg)